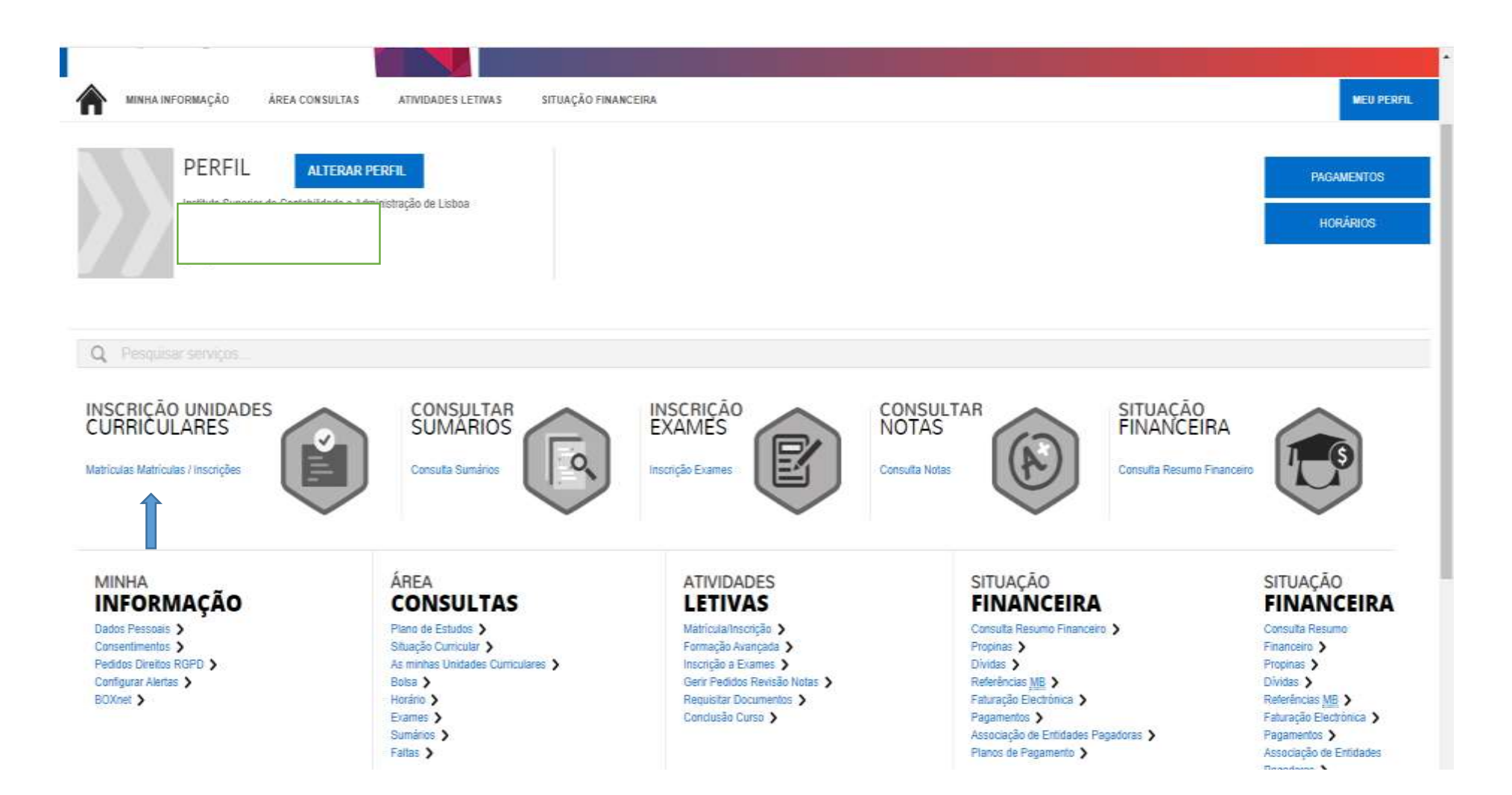

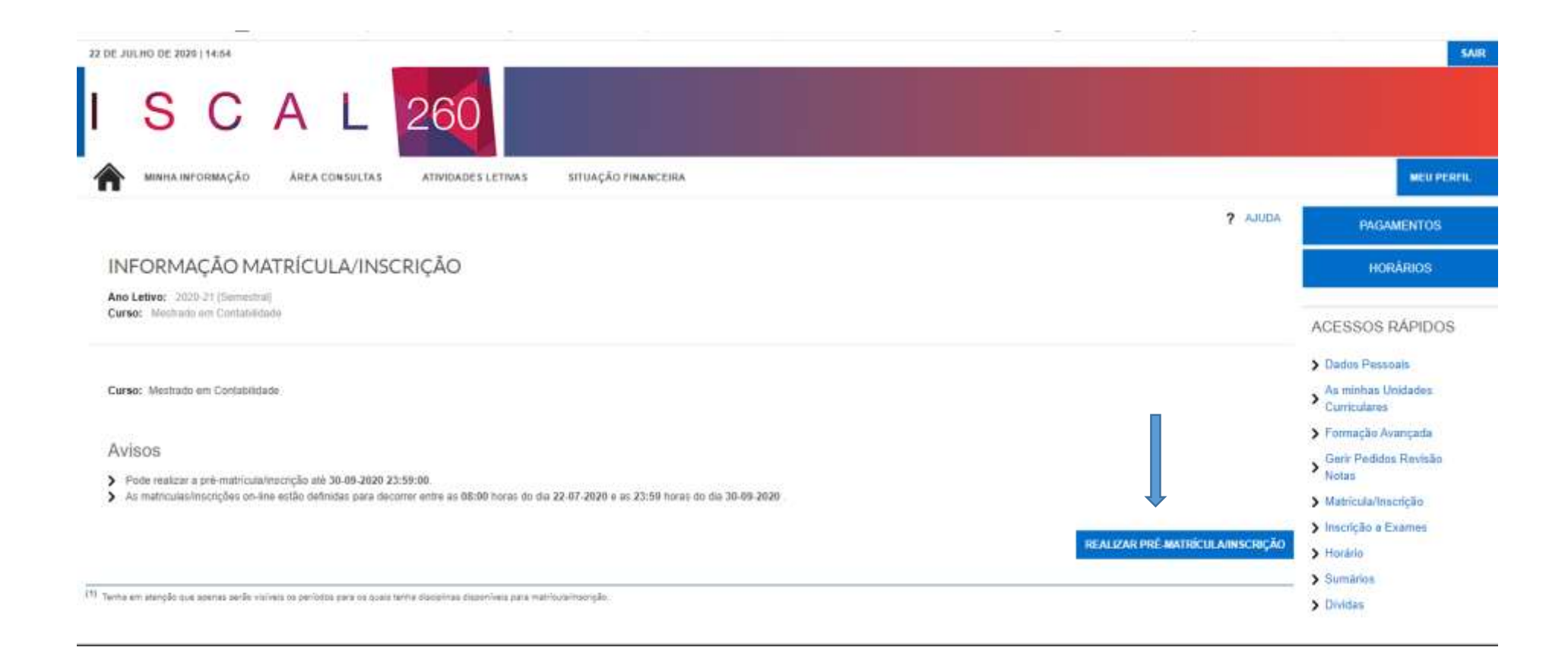

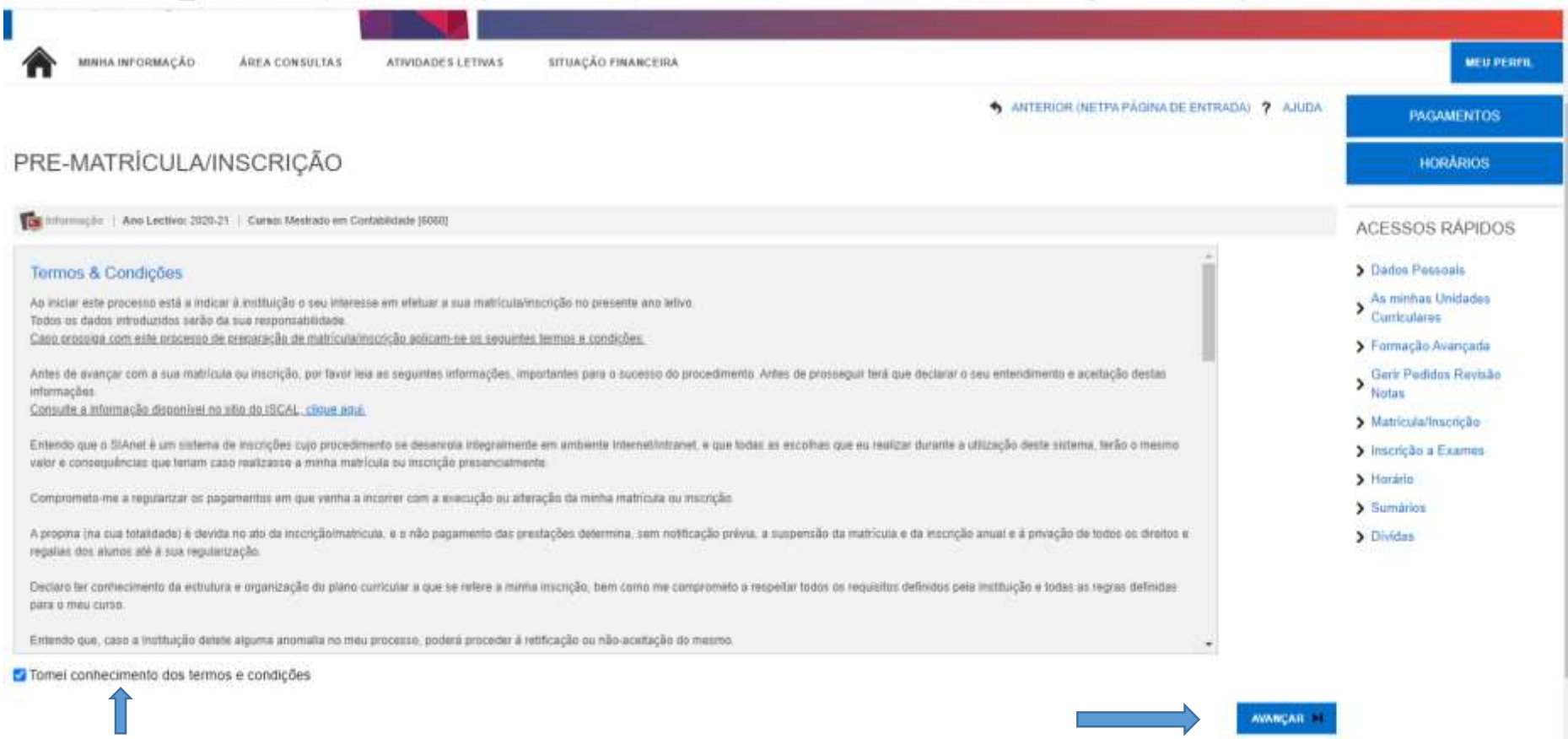

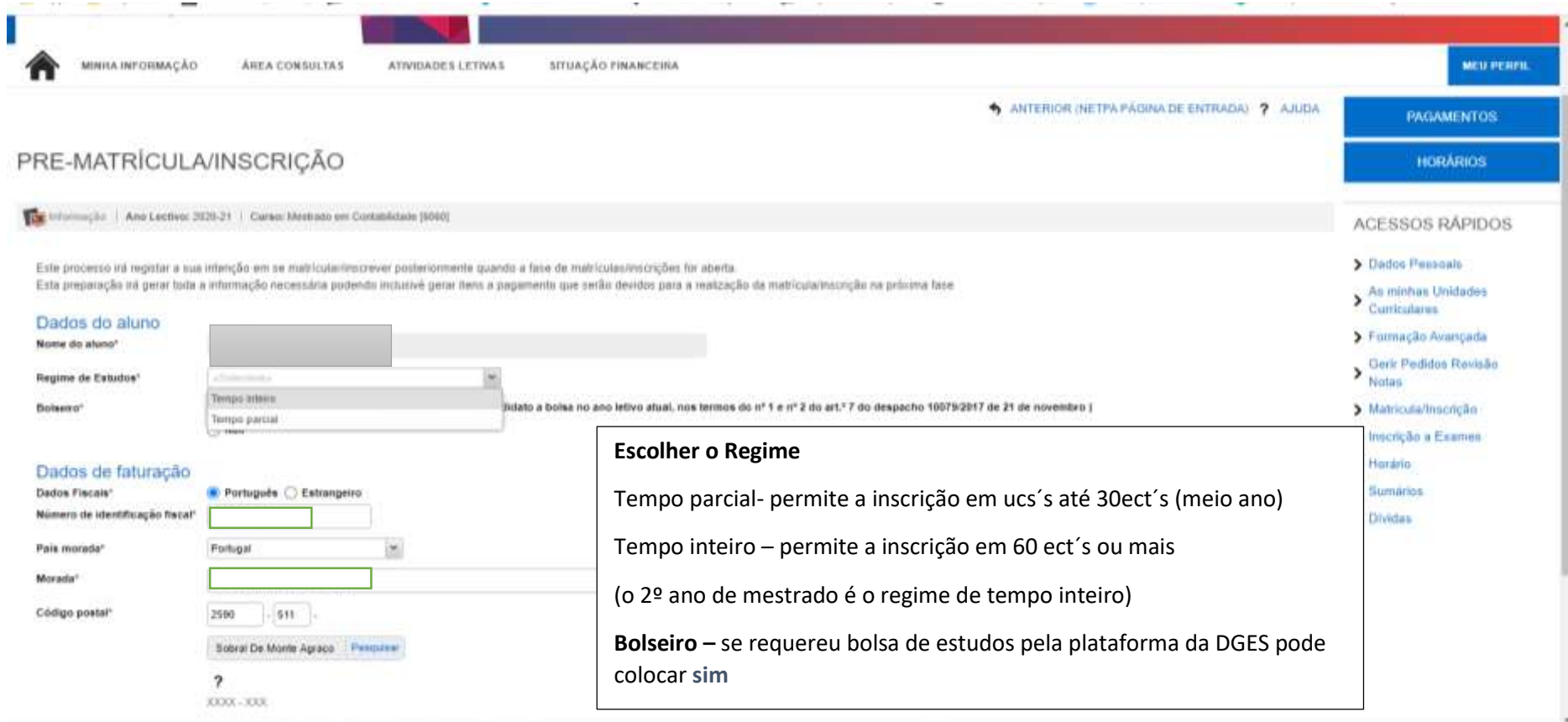

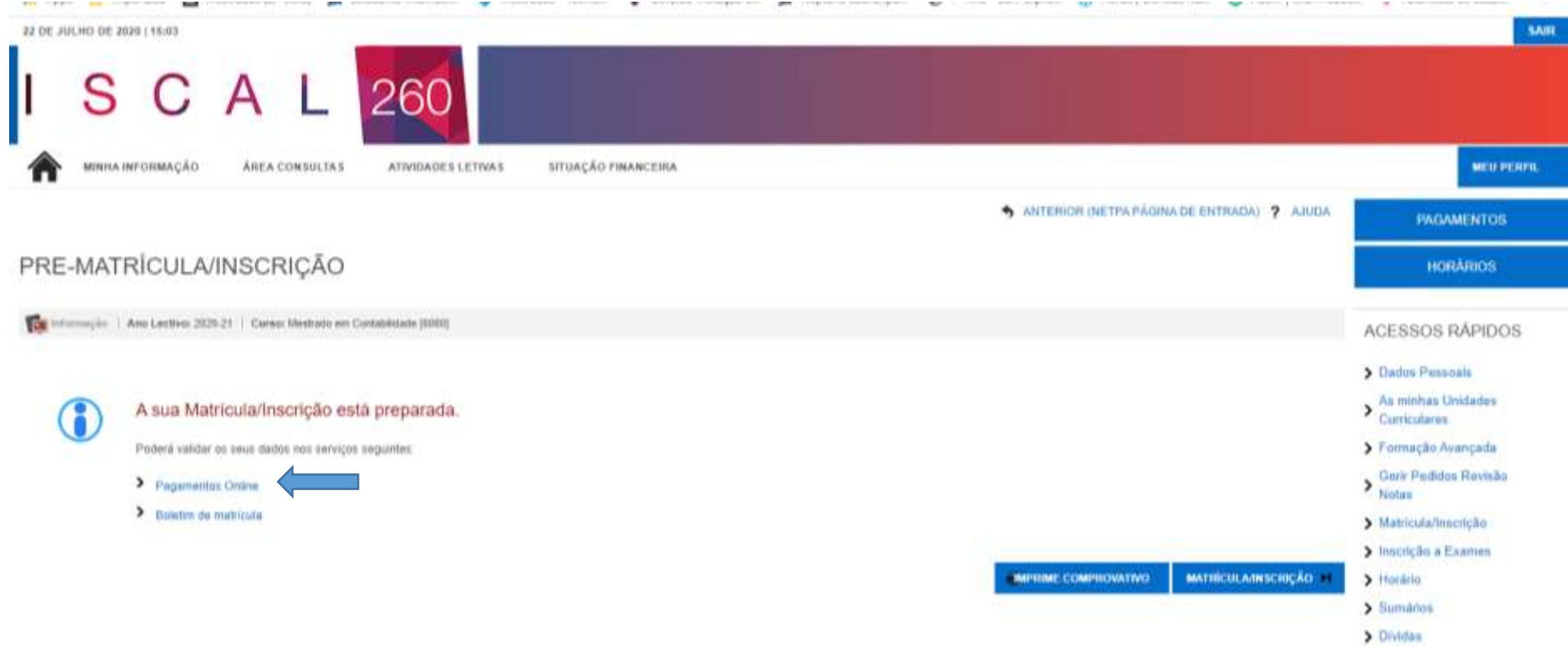

 $\overline{\phantom{a}}$ 

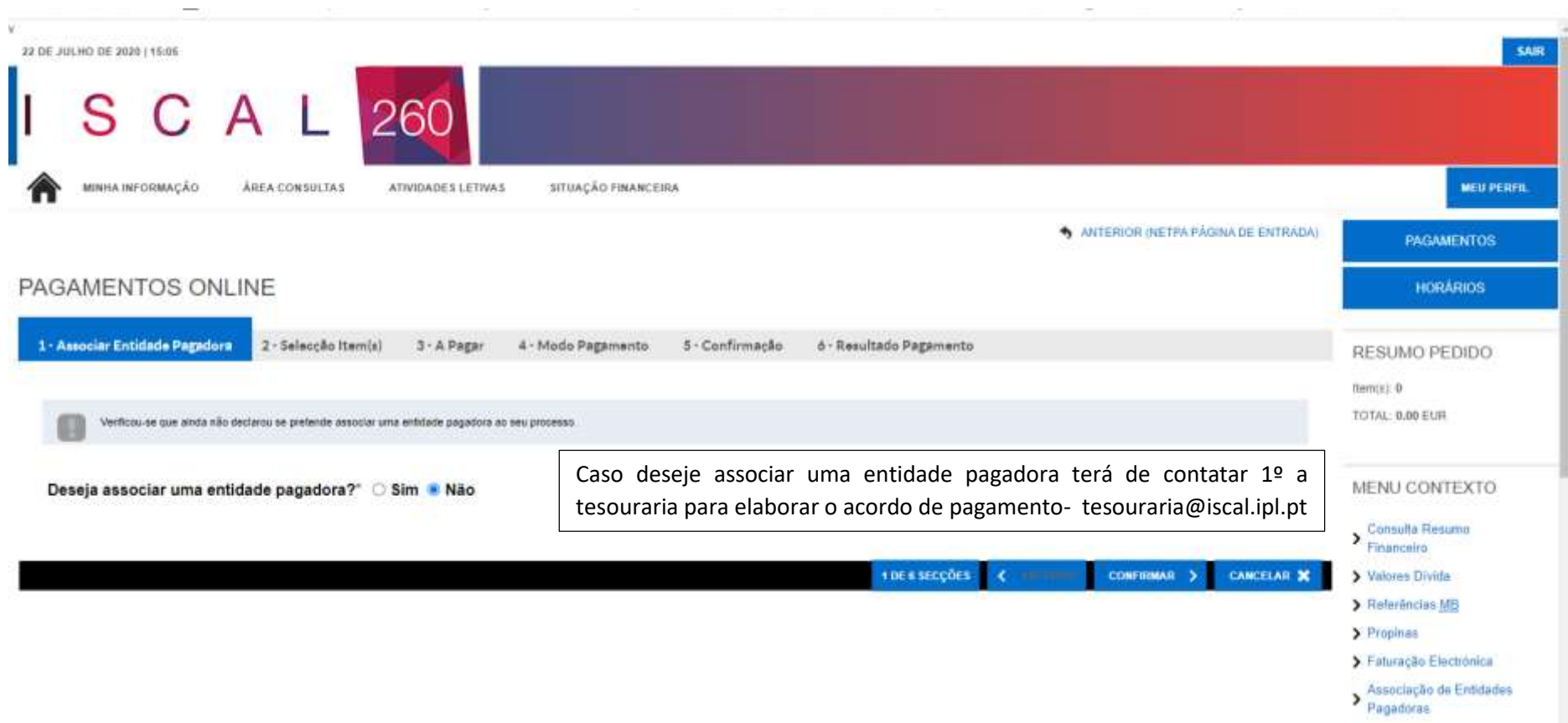

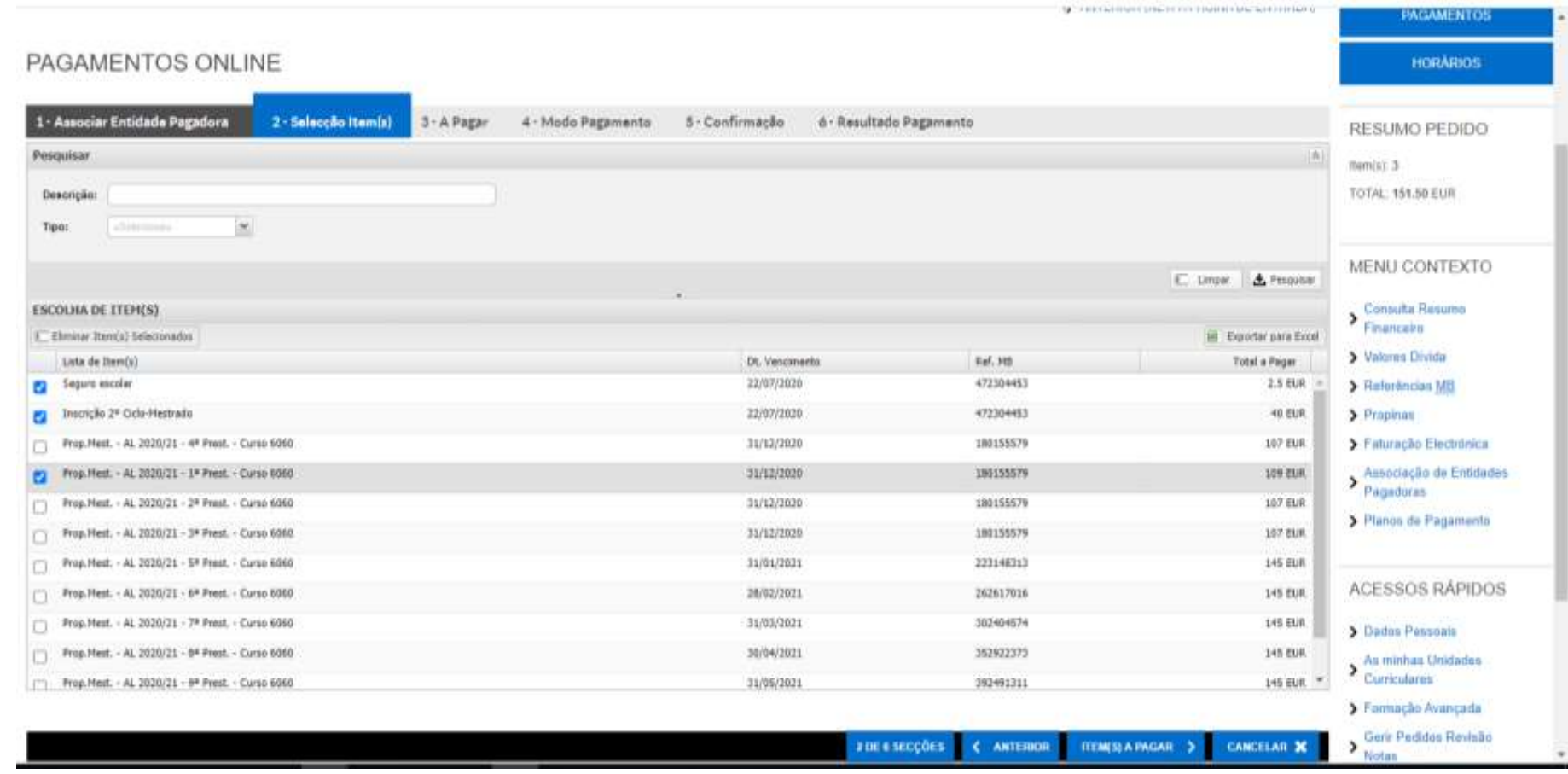

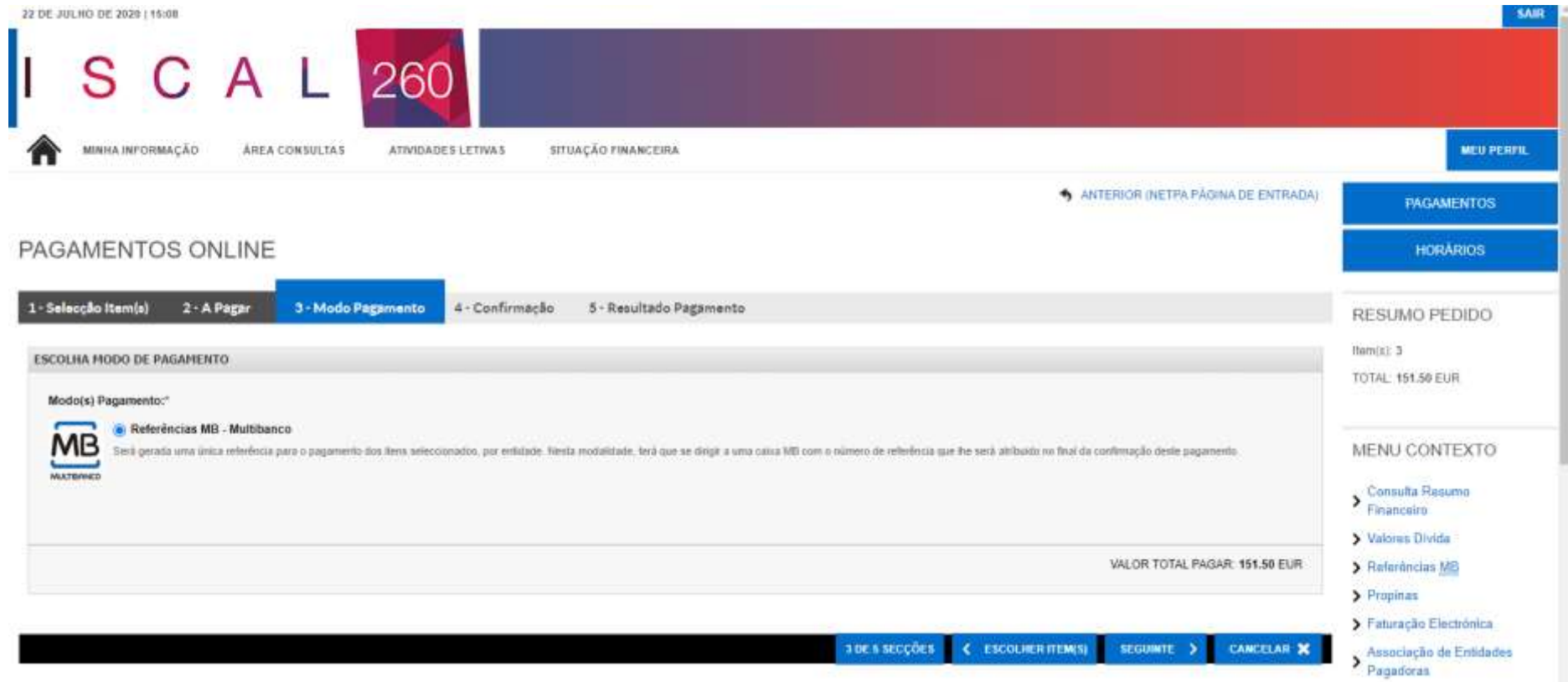

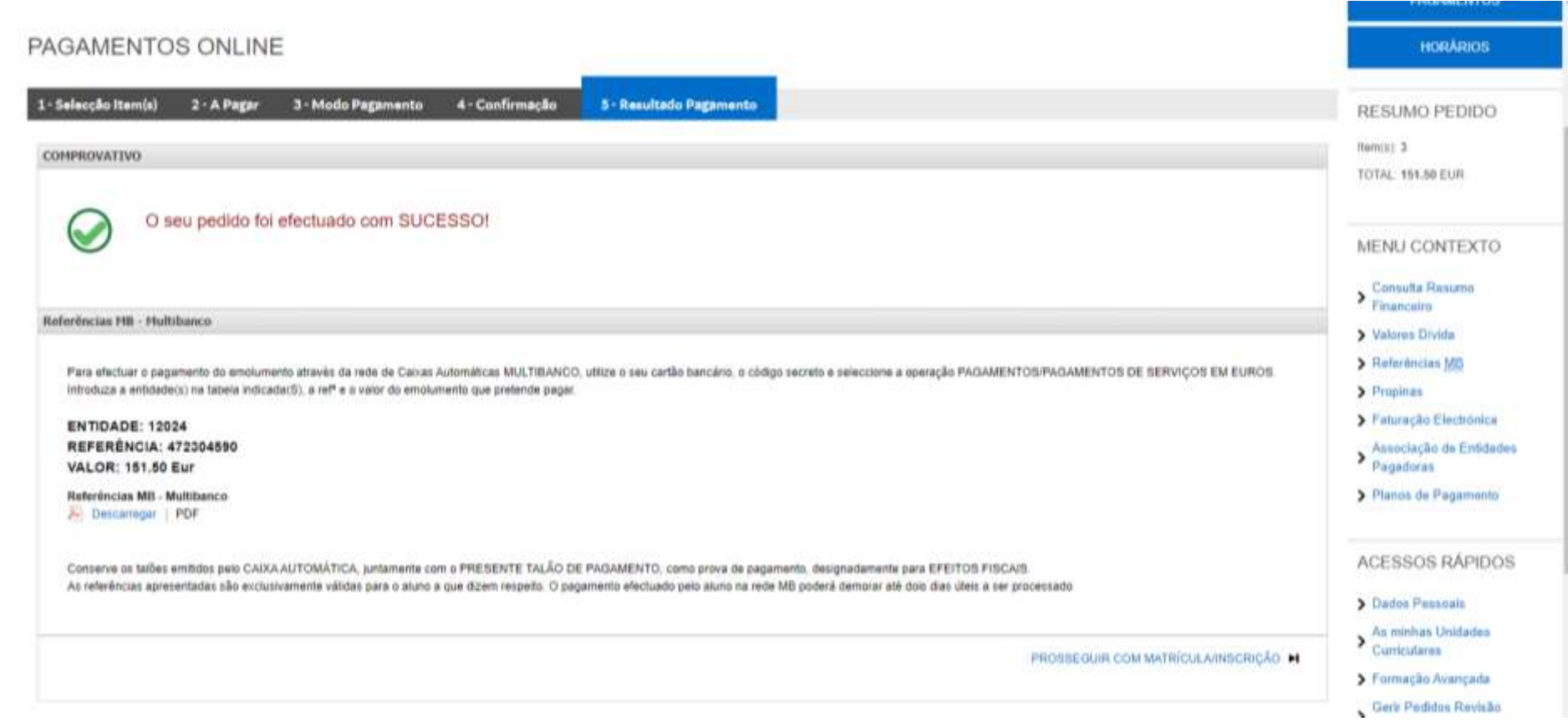

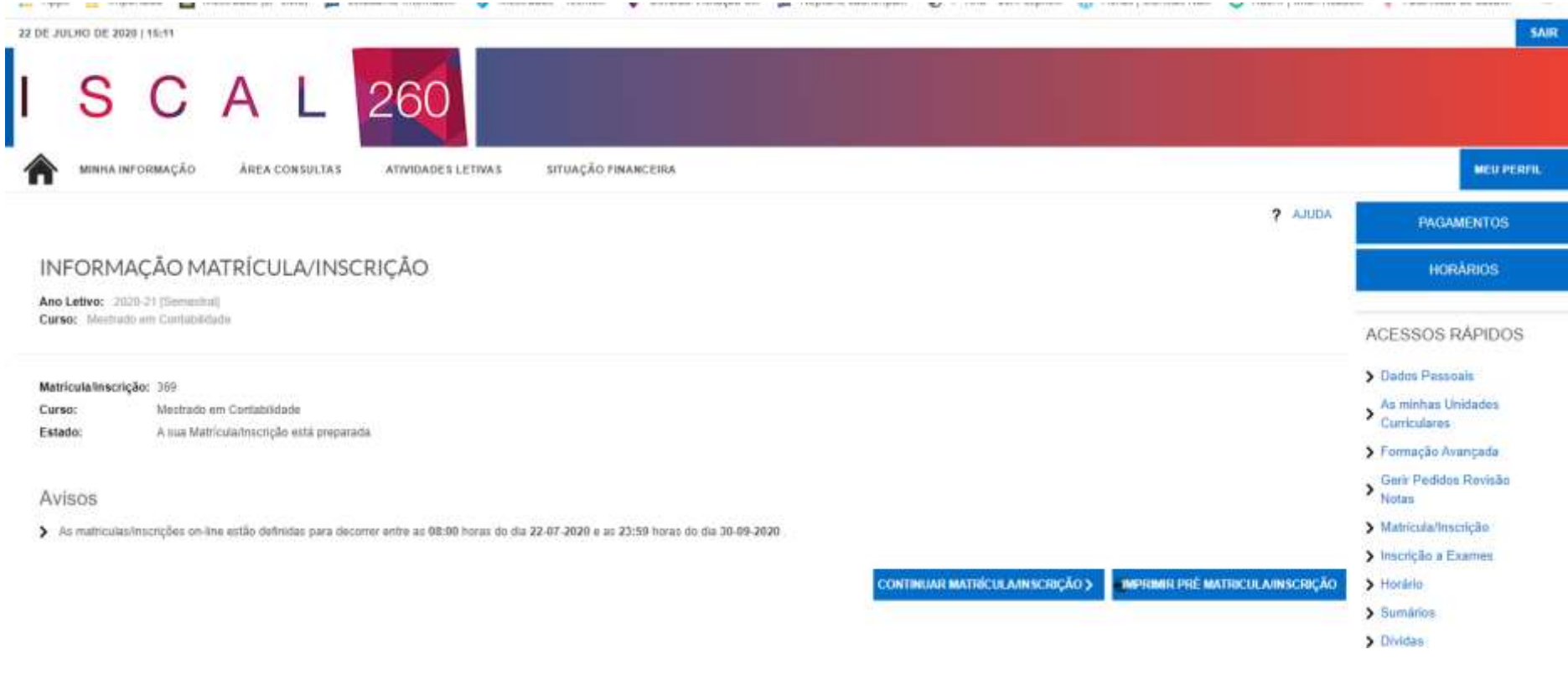

A sua Pré-Inscrição está concluída. Após efetuar os pagamentos terá de aguardar 24h a 48h para continuar a matrícula/ inscrição (Escolha das uc´s a frequentar no ano letivo)

Voltar ao portal e iniciar matrícula.

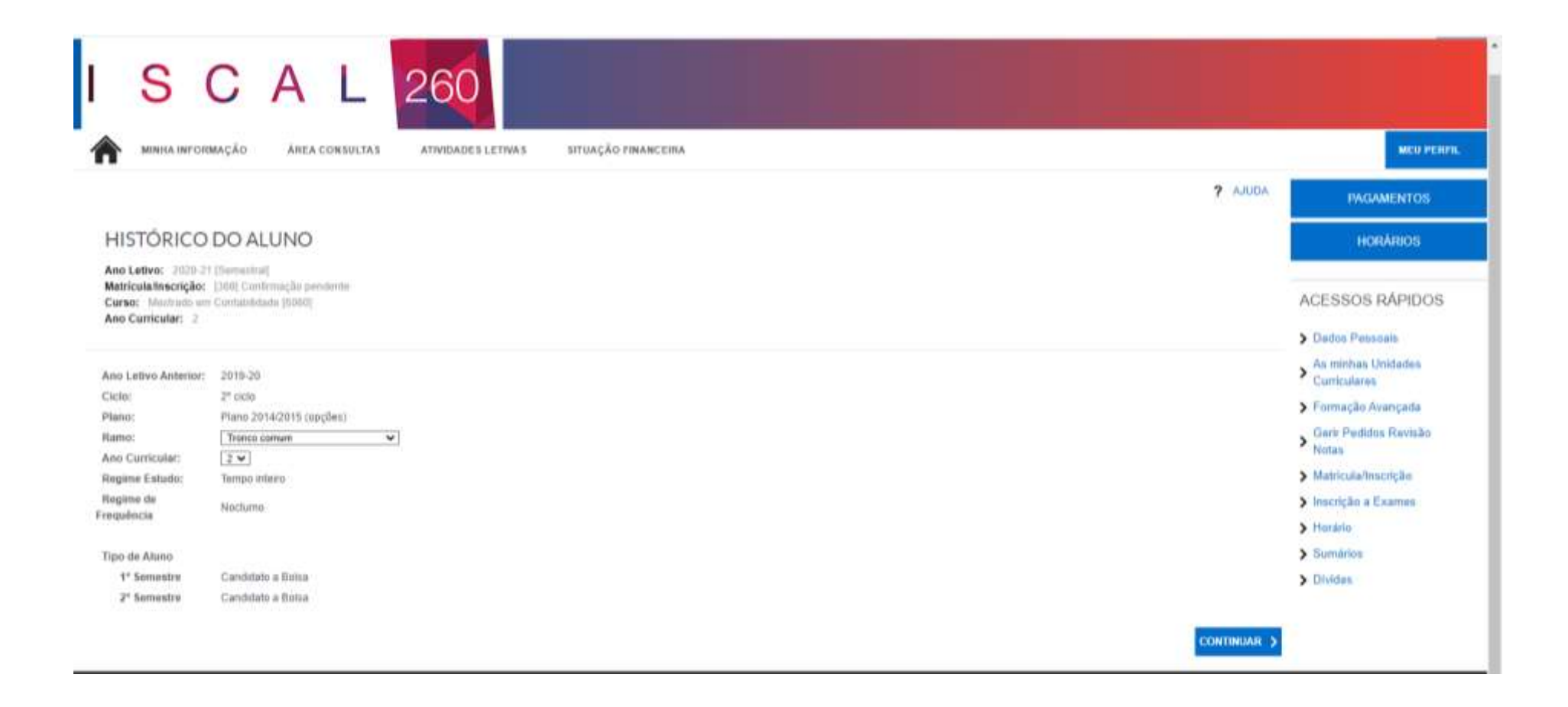

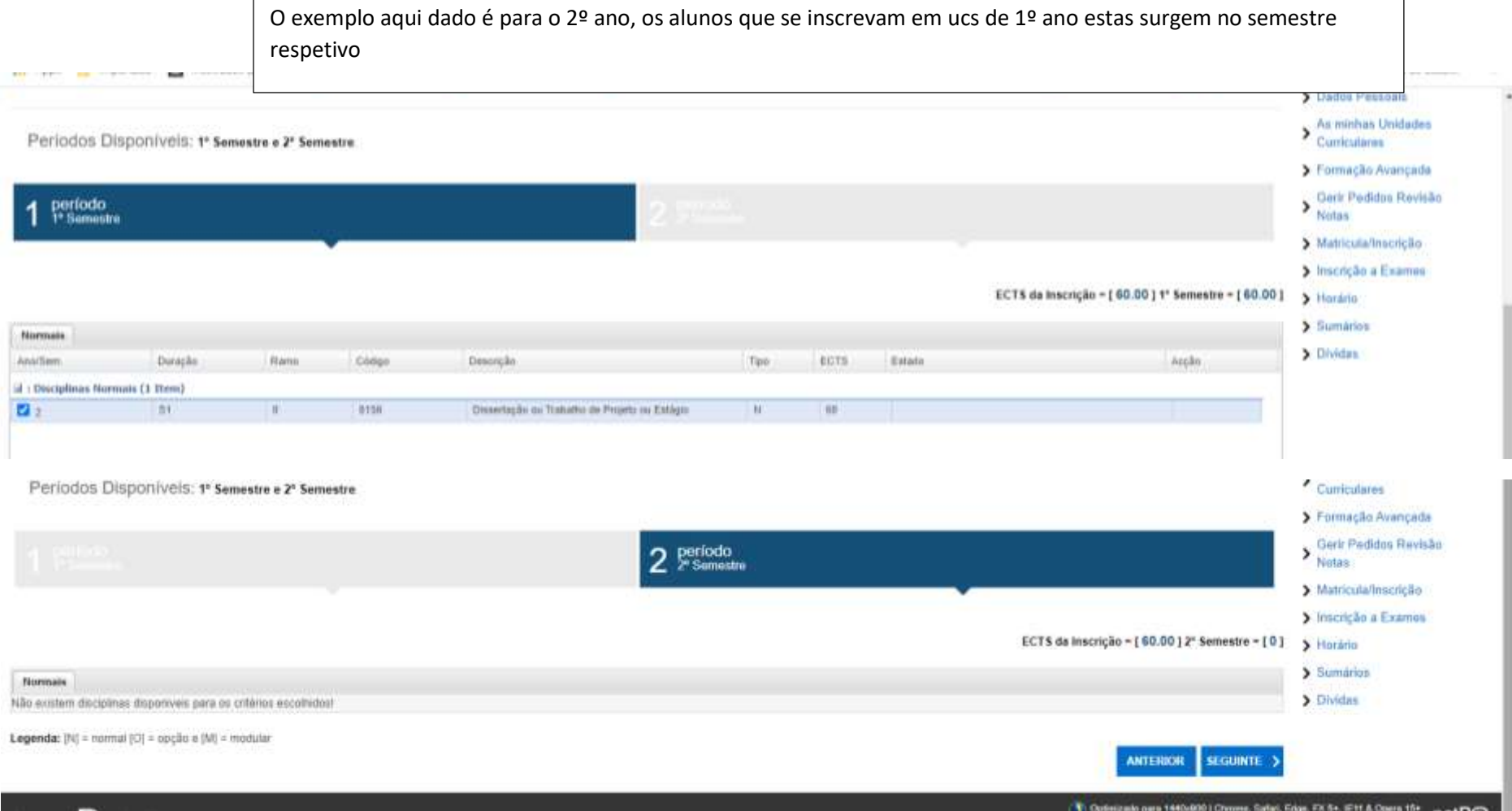

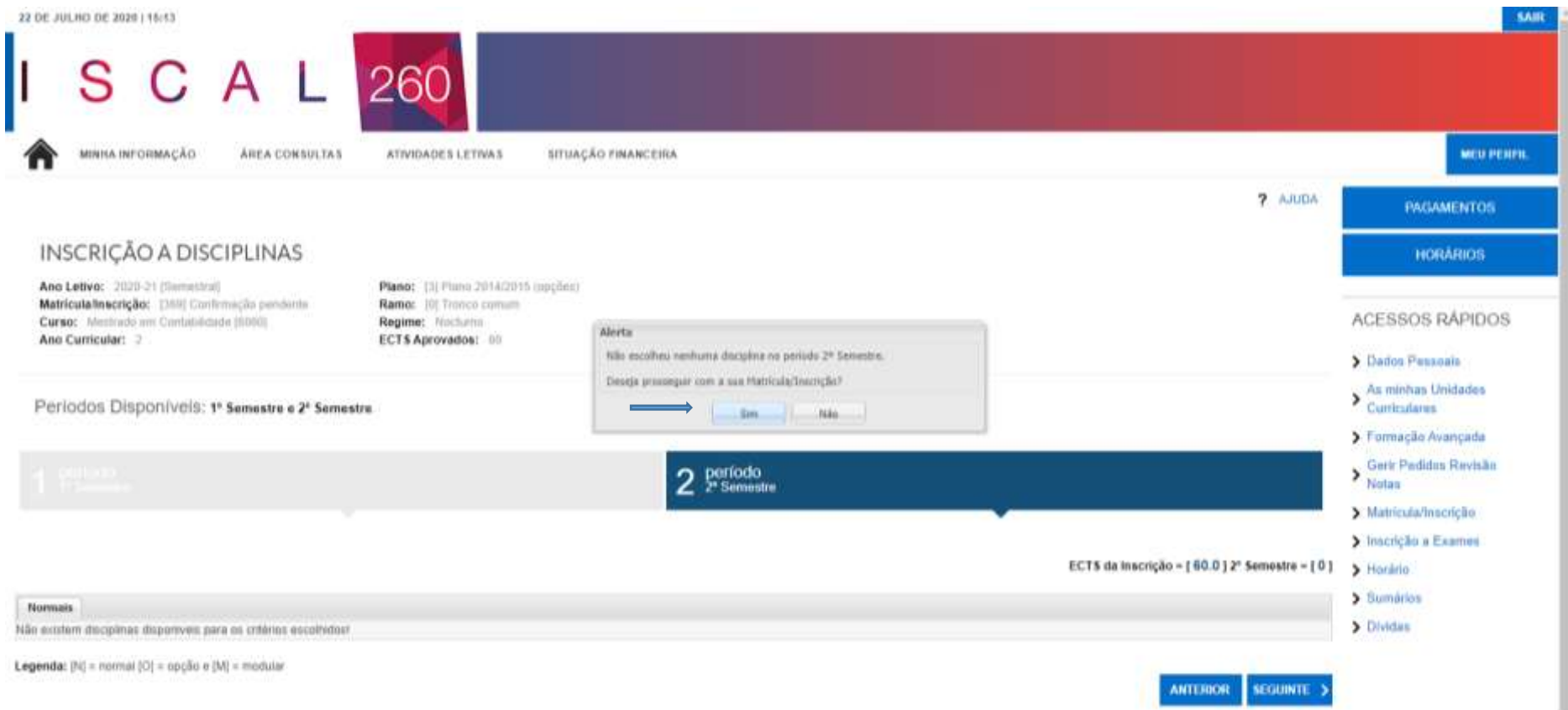

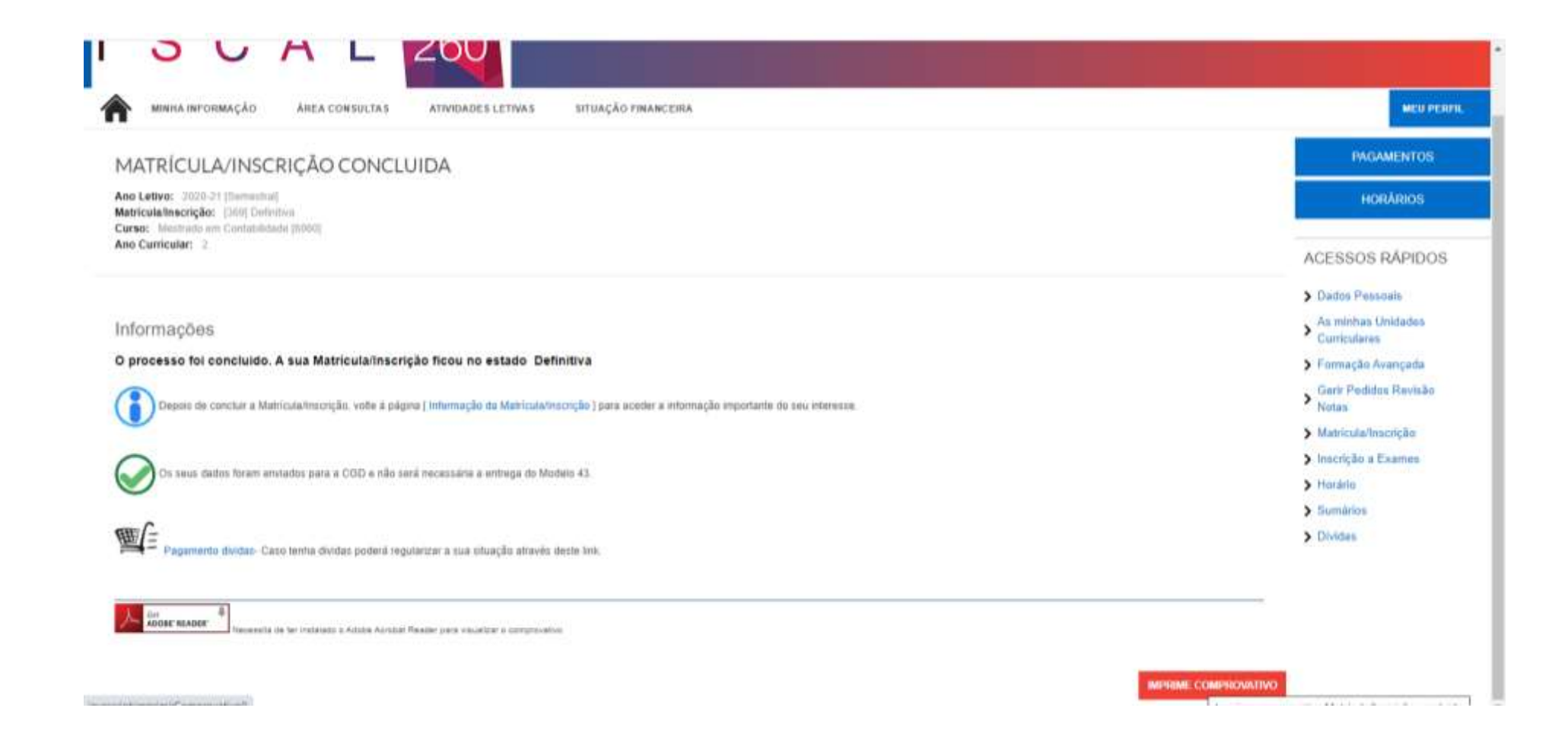